# **Javascript Vertical Image Slider Gold 11**

**David Bau III**

 JavaScript Bible Danny Goodman,2007-07-02 Make your Web pages stand out above the noise with JavaScript and the expert instruction in this much-anticipated update to the bestselling JavaScript Bible. With renowned JavaScript expert Danny Goodman at your side, you'll get a thorough grounding in JavaScript basics, see how it fits with current Web browsers, and find all the soup-to-nuts detail you'll need. Whether you're a veteran programmer or just starting out, this is the JavaScript book Web developers turn to again and again. Note: CD-ROM/DVD and other supplementary materials are not included as part of eBook file.

 JavaScript for Kids Nick Morgan,2014-12-14 JavaScript is the programming language of the Internet, the secret sauce that makes the Web awesome, your favorite sites interactive, and online games fun! JavaScript for Kids is a lighthearted introduction that teaches programming essentials through patient, step-by-step examples paired with funny illustrations. You'll begin with the basics, like working with strings, arrays, and loops, and then move on to more advanced topics, like building interactivity with jQuery and drawing graphics with Canvas. Along the way, you'll write games such as Find the Buried Treasure, Hangman, and Snake. You'll also learn how to: –Create functions to organize and reuse your code –Write and modify HTML to create dynamic web pages –Use the DOM and jQuery to make your web pages react to user input –Use the Canvas element to draw and animate graphics –Program real user-controlled games with collision detection and score keeping With visual examples like bouncing balls, animated bees, and racing cars, you can really see what you're programming. Each chapter builds on the last, and programming

challenges at the end of each chapter will stretch your brain and inspire your own amazing programs. Make something cool with JavaScript today! Ages 10+ (and their parents!)

 **Pro JavaScript Techniques** John Resig,2007-05-01 This book addresses today's approach to JavaScript in detail: modern browser support, including information on Internet Explorer 7; Object-Oriented JavaScript; testing and debugging; unobtrusive JavaScript techniques using DOM Scripting; Ajax; creating and using blocks of reusable code, and the future of JavaScript. All the concepts expressed in this up-to-the-minute reference are thoroughly backed up with real world examples and full-scale case studies. The book offers reusable functions for readers to use in their own projects, a significant time-saver. Also included are several reference sections that allow developers to look up details quickly and easily.

 Sams Teach Yourself HTML, CSS, and JavaScript All in One Julie C. Meloni,2011-11-21 Sams Teach Yourself HTML, CSS and JavaScript All in One The all-in-one HTML, CSS and JavaScript beginner's guide: covering the three most important languages for web development. Covers everything beginners need to know about the HTML and CSS standards and today's JavaScript and Ajax libraries - all in one book, for the first time Integrated, well-organized coverage expertly shows how to use all these key technologies together Short, simple lessons teach hands-on skills readers can apply immediately By best-selling author Julie Meloni Mastering HTML, CSS, and JavaScript is vital for any beginning web developer - and the importance of these technologies is growing as web development moves away from proprietary alternatives such as Flash. Sams Teach Yourself HTML, CSS, and JavaScript All in One brings together everything beginners need to build

powerful web applications with the HTML and CSS standards and the latest JavaScript and Ajax libraries. With this book, beginners can get all the modern web development knowledge you need from one expert source. Bestselling author Julie Meloni (Sams Teach Yourself PHP, MySQL and Apache All in One) teaches simply and clearly, through brief, hands-on lessons focused on knowledge you can apply immediately. Meloni covers all the building blocks of practical web design and development, integrating new techniques and features into every chapter. Each lesson builds on what's come before, showing you exactly how to use HTML, CSS, and JavaScript together to create great web sites.

 **High Performance JavaScript** Nicholas C. Zakas,2010-03-11 If you're like most developers, you rely heavily on JavaScript to build interactive and quick-responding web applications. The problem is that all of those lines of JavaScript code can slow down your apps. This book reveals techniques and strategies to help you eliminate performance bottlenecks during development. You'll learn how to improve execution time, downloading, interaction with the DOM, page life cycle, and more. Yahoo! frontend engineer Nicholas C. Zakas and five other JavaScript experts—Ross Harmes, Julien Lecomte, Steven Levithan, Stoyan Stefanov, and Matt Sweeney—demonstrate optimal ways to load code onto a page, and offer programming tips to help your JavaScript run as efficiently and quickly as possible. You'll learn the best practices to build and deploy your files to a production environment, and tools that can help you find problems once your site goes live. Identify problem code and use faster alternatives to accomplish the same task Improve scripts by learning how JavaScript stores and accesses data Implement JavaScript code so that it doesn't slow down interaction with the DOM Use optimization techniques to improve

runtime performance Learn ways to ensure the UI is responsive at all times Achieve faster client-server communication Use a build system to minify files, and HTTP compression to deliver them to the browser

 **Young House Love** Sherry Petersik,John Petersik,2015-07-14 This New York Times bestselling book is filled with hundreds of fun, deceptively simple, budget-friendly ideas for sprucing up your home. With two home renovations under their (tool) belts and millions of hits per month on their blog YoungHouseLove.com, Sherry and John Petersik are homeimprovement enthusiasts primed to pass on a slew of projects, tricks, and techniques to doit-yourselfers of all levels. Packed with 243 tips and ideas—both classic and unexpected—and more than 400 photographs and illustrations, this is a book that readers will return to again and again for the creative projects and easy-to-follow instructions in the relatable voice the Petersiks are known for. Learn to trick out a thrift-store mirror, spice up plain old roller shades, hack your Ikea table to create three distinct looks, and so much more.

 **Paint Shop Pro 8 For Dummies** David C. Kay,William Steinmetz,2003-09-02 Published in conjunction with the new release of Paint ShopPro, this book walks readers through image-editing fundamentals aswell as more advanced graphics and animation tools Shows photography and animation hobbyists how to createquality, professional-looking graphics Discusses painting, spraying, retouching photos, addingartistic effects, layering, masking layers, adjusting color,moving, reshaping, copying, and printing images Also examines how to create Web images and animated graphicswith Jasc's Animation Shop Author has written more than a dozen technology books

 **Programming Windows Store Apps with HTML, CSS, and JavaScript** Kraig Brockschmidt,2014-07-15 Microsoft Press is pleased to offer the second edition of Kraig Brockschmidt's in-depth ebook on writing Windows Store apps using HTML, CSS3, and JavaScript on the Windows 8.1 platform. The ebook includes 20 chapters and 4 appendices. Download the PDF (30.1 MB) http: //aka.ms/611111pdf Download the EPUB file (71.2 MB) http: //aka.ms/611111epub Download the Mobi for Kindle file (113 MB) http: //aka.ms/611111mobi Download Companion Files (132 MB) http: //aka.ms/611111files

Learning JavaScript Ethan Brown, 2016-03-11 This is an exciting time to learn JavaScript. Now that the latest JavaScript specification ECMAScript 6.0 (ES6) has been finalized, learning how to develop high-quality applications with this language is easier and more satisfying than ever. This practical book takes programmers (amateurs and pros alike) on a no-nonsense tour of ES6, along with some related tools and techniques. Author Ethan Brown (Web Development with Node and Express) not only guides you through simple and straightforward topics (variables, control flow, arrays), but also covers complex concepts such as functional and asynchronous programming. You ll learn how to create powerful and responsive web applications on the client, or with Node.js on the server.Use ES6 today and transcompile code to portable ES5Translate data into a format that JavaScript can useUnderstand the basic usage and mechanics of JavaScript functionsExplore objects and object-oriented programmingTackle new concepts such as iterators, generators, and proxiesGrasp the complexities of asynchronous programmingWork with the Document Object Model for browser-based appsLearn Node.js fundamentals for developing server-side applications

 Python Data Science Handbook Jake VanderPlas,2016-11-21 For many researchers, Python is a first-class tool mainly because of its libraries for storing, manipulating, and gaining insight from data. Several resources exist for individual pieces of this data science stack, but only with the Python Data Science Handbook do you get them all—IPython, NumPy, Pandas, Matplotlib, Scikit-Learn, and other related tools. Working scientists and data crunchers familiar with reading and writing Python code will find this comprehensive desk reference ideal for tackling day-to-day issues: manipulating, transforming, and cleaning data; visualizing different types of data; and using data to build statistical or machine learning models. Quite simply, this is the must-have reference for scientific computing in Python. With this handbook, you'll learn how to use: IPython and Jupyter: provide computational environments for data scientists using Python NumPy: includes the ndarray for efficient storage and manipulation of dense data arrays in Python Pandas: features the DataFrame for efficient storage and manipulation of labeled/columnar data in Python Matplotlib: includes capabilities for a flexible range of data visualizations in Python Scikit-Learn: for efficient and clean Python implementations of the most important and established machine learning algorithms

 WebGL Programming Guide Kouichi Matsuda,Rodger Lea,2013-07-04 Using WebGL®, you can create sophisticated interactive 3D graphics inside web browsers, without plug-ins. WebGL makes it possible to build a new generation of 3D web games, user interfaces, and information visualization solutions that will run on any standard web browser, and on PCs, smartphones, tablets, game consoles, or other devices. WebGL Programming Guide will help you get started quickly with interactive WebGL 3D programming, even if you have no

prior knowledge of HTML5, JavaScript, 3D graphics, mathematics, or OpenGL. You'll learn step-by-step, through realistic examples, building your skills as you move from simple to complex solutions for building visually appealing web pages and 3D applications with WebGL. Media, 3D graphics, and WebGL pioneers Dr. Kouichi Matsuda and Dr. Rodger Lea offer easy-to-understand tutorials on key aspects of WebGL, plus 100 downloadable sample programs, each demonstrating a specific WebGL topic. You'll move from basic techniques such as rendering, animating, and texturing triangles, all the way to advanced techniques such as fogging, shadowing, shader switching, and displaying 3D models generated by Blender or other authoring tools. This book won't just teach you WebGL best practices, it will give you a library of code to jumpstart your own projects. Coverage includes: • WebGL's origin, core concepts, features, advantages, and integration with other web standards • How and basic WebGL functions work together to deliver 3D graphics • Shader development with OpenGL ES Shading Language (GLSL ES) • 3D scene drawing: representing user views, controlling space volume, clipping, object creation, and perspective • Achieving greater realism through lighting and hierarchical objects • Advanced techniques: object manipulation, heads-up displays, alpha blending, shader

switching, and more • Valuable reference appendixes covering key issues ranging from coordinate systems to matrices and shader loading to web browser settings This is the newest text in the OpenGL Technical Library, Addison-Wesley's definitive collection of programming guides an reference manuals for OpenGL and its related technologies. The Library enables programmers to gain a practical understanding of OpenGL and the other Khronos application-programming libraries including OpenGL ES and OpenCL. All of the

technologies in the OpenGL Technical Library evolve under the auspices of the Khronos Group, the industry consortium guiding the evolution of modern, open-standards media APIs.

 **Start with Why** Simon Sinek,2011-12-27 The inspirational bestseller that ignited a movement and asked us to find our WHY Discover the book that is captivating millions on TikTok and that served as the basis for one of the most popular TED Talks of all time—with more than 56 million views and counting. Over a decade ago, Simon Sinek started a movement that inspired millions to demand purpose at work, to ask what was the WHY of their organization. Since then, millions have been touched by the power of his ideas, and these ideas remain as relevant and timely as ever. START WITH WHY asks (and answers) the questions: why are some people and organizations more innovative, more influential, and more profitable than others? Why do some command greater loyalty from customers and employees alike? Even among the successful, why are so few able to repeat their success over and over? People like Martin Luther King Jr., Steve Jobs, and the Wright Brothers had little in common, but they all started with WHY. They realized that people won't truly buy into a product, service, movement, or idea until they understand the WHY behind it. START WITH WHY shows that the leaders who have had the greatest influence in the world all think, act and communicate the same way—and it's the opposite of what everyone else does. Sinek calls this powerful idea The Golden Circle, and it provides a framework upon which organizations can be built, movements can be led, and people can be inspired. And it all starts with WHY.

Code Charles Petzold,2022-08-02 The classic guide to how computers work, updated

with new chapters and interactive graphics For me, Code was a revelation. It was the first book about programming that spoke to me. It started with a story, and it built up, layer by layer, analogy by analogy, until I understood not just the Code, but the System. Code is a book that is as much about Systems Thinking and abstractions as it is about code and programming. Code teaches us how many unseen layers there are between the computer systems that we as users look at every day and the magical silicon rocks that we infused with lightning and taught to think. - Scott Hanselman, Partner Program Director, Microsoft, and host of Hanselminutes Computers are everywhere, most obviously in our laptops and smartphones, but also our cars, televisions, microwave ovens, alarm clocks, robot vacuum cleaners, and other smart appliances. Have you ever wondered what goes on inside these devices to make our lives easier but occasionally more infuriating? For more than 20 years, readers have delighted in Charles Petzold's illuminating story of the secret inner life of computers, and now he has revised it for this new age of computing. Cleverly illustrated and easy to understand, this is the book that cracks the mystery. You'll discover what flashlights, black cats, seesaws, and the ride of Paul Revere can teach you about computing, and how human ingenuity and our compulsion to communicate have shaped every electronic device we use. This new expanded edition explores more deeply the bit-bybit and gate-by-gate construction of the heart of every smart device, the central processing unit that combines the simplest of basic operations to perform the most complex of feats. Petzold's companion website, CodeHiddenLanguage.com, uses animated graphics of key circuits in the book to make computers even easier to comprehend. In addition to substantially revised and updated content, new chapters include: Chapter 18: Let's Build a

Clock! Chapter 21: The Arithmetic Logic Unit Chapter 22: Registers and Busses Chapter 23: CPU Control Signals Chapter 24: Jumps, Loops, and Calls Chapter 28: The World Brain From the simple ticking of clocks to the worldwide hum of the internet, Code reveals the essence of the digital revolution.

 Delilah Green Doesn't Care Ashley Herring Blake,2022-02-22 A clever and steamy queer romantic comedy about taking chances and accepting love—with all its complications—from the author of Astrid Parker Doesn't Fail. Delilah Green swore she would never go back to Bright Falls—nothing is there for her but memories of a lonely childhood where she was little more than a burden to her cold and distant stepfamily. Her life is in New York, with her photography career finally gaining steam and her bed never empty. Sure, it's a different woman every night, but that's just fine with her. When Delilah's estranged stepsister, Astrid, pressures her into photographing her wedding with a guilt trip and a five-figure check, Delilah finds herself back in the godforsaken town that she used to call home. She plans to breeze in and out, but then she sees Claire Sutherland, one of Astrid's stuck-up besties, and decides that maybe there's some fun (and a little retribution) to be had in Bright Falls, after all. Having raised her eleven-year-old daughter mostly on her own while dealing with her unreliable ex and running a bookstore, Claire Sutherland depends upon a life without surprises. And Delilah Green is an unwelcome surprise…at first. Though they've known each other for years, they don't really know each other—so Claire is unsettled when Delilah figures out exactly what buttons to push. When they're forced together during a gauntlet of wedding preparations—including a plot to save Astrid from her horrible fiancé—Claire isn't sure she has the strength to resist Delilah's charms. Even

worse, she's starting to think she doesn't want to...

 Pencil Code David Bau III,2013-12-15 This elegant programming primer teaches K-12 students to code through more than 100 graded examples, each one illustrated in color. The second edition includes an appendix with a tutorial in CoffeeScript. Written by a computer scientist to teach his own children to program, the book is designed for inductive learning. The illustrated programs come with no expository text. Instead, the sequence of projects introduce increasingly sophisticated concepts by example. Each one invites customization and exploration. The book begins by suggesting a simple program to draw a line. Subsequent pages introduce core concepts in computer science: loops, functions, recursion, input and output, numbers and text, and data structures. The more advanced material introduces concepts in randomness, animation, HTML5, jQuery, networking, and artificial intelligence.

 After Effects Francois Lefebvre,2018-10-15 WHAT IS AFTER EFFECTS? One of the most used software Adobe Creative Cloud is probably the most popular collection of softwares amongst creatives around the world. With millions and millions of users, Adobe After Effects might be one of their top programs, mostly used in the Media / Entertainment industry for Motion Graphics, Animation and Visual Effects, and with the ever expanding digital media demands, Adobe After Effects seems unbeatable and the number one go-to program for professionals and enthusiasts. WHO AM I? Everyone I am a motion graphics artist based in New York City, I have over a decade of experience working for major companies and brands such as Google, Amazon, Nike, Marvel, Paypal and WWE among them. My spectrum of expertise spans a wide range of digital/social media, broadcast, and studio design. But

above all I'm a regular daily user of After Effects, which knows the concerns of the After Effects community and wants to help to add to the expansion of this huge, generous and super creative community. WHAT IS EXPRESSION? A simple language Expression is the language that allows to program or link the properties in Adobe After Effects. This coding language is written in ExtendScript, developed by Adobe, and based on the JavaScript coding language. Trying to learn Expression can proved to be a laborious journey for a regular user, not because of the difficulty of the language but because all of the materials to learn it are spread everywhere or just outdated, it can be even more frustrating when the After Effects user has to leave the community to learn coding for After Effects through other coding sources such as JavasScript websites. I experienced this firsthand and when it came to learning Expression, you just can't find a precise answer where to start or a global approach, this book is exactly what I wish I had found. WHY A BOOK? A missing piece Expression is known, even to the experienced users, as the dark and mysterious place within the After Effects world, animators mainly understand keyframes. When you don't know anything about coding in general, it can look scary and not accessible but believe me Expression is very logical and you just need to know a few terms to be able to write, read or decipher an expression; my goal is to lighten things up and what can seem complex, at the end is a very beautiful and simple tool that will bring harmony in creativity and boost the productivity, definitely a must for any After Effects user. Expression is still a written language so it's still easier to focus by learning it through reading rather than watching a video tutorial. The purpose of this book is to have a reference where to quickly search, learn, and review the terms necessary to use Expression in After Effects: Finally a real guide of how to learn Expression fast and easy, presented in a modern and minimalist way.

 **MindManager For Dummies** Hugh Cameron,Roger Voight,2004-04-06 The first book available on this fast-growing and highly regardedsoftware package MindManager allows users to visually map their ideas andbrainstorming sessions in order to better organize thoughts and putthem into action. Exploring all there is to know about theMindManager product, including the Standard, Business, Enterprise,and handheld releases, this book walks readers through the processand techniques in using MindManager to communicate ideas. Hugh Cameron (Indianapolis, IN) heads Camtech, Inc., a clinicalengineering company that extends its reach to incorporate a diversegroup of projects. Roger Voight, PhD, is a certified projectmanager with more than 30 years of experience in software design,development, and software project management.

 **Aviation Weather for Pilots and Flight Operations Personnel** United States. Federal Aviation Administration,United States. Flight Standards Service,1975

**JavaScript and jQuery** Jon Duckett, 2014-07-21 A visual and accessible guide to JavaScript and jQuery in a built-to-last hardcover edition In JavaScript & jQuery renowned author Jon Duckett discards the traditional programming book template and approaches writing code in a more relevant, less intimidating way. Full-color and packed with instructional graphics and photos, his books have gained a loyal following by illustrating programming in a way both instructive for newcomers and invaluable for seasoned coders. By discussing JavaScript and jQuery in a single text, Duckett ensures you will quickly be writing your own working scripts. Yet the book doesn't assume you have experience in either JavaScript or jQuery. By making use of popular jQuery plugins, Duckett illustrates

techniques that would require pages upon pages of detailed explanation if you were being taught to create the plugins yourself. This durable and attractive hardcover edition is a book you will have open on your desk as a reference for years to come. A timeless and lasting version of a classic Duckett book in a hardbound, dust-jacketed edition Completely accessible to those who feel intimidated by the subject matter and relevant to all front-end designers and developers who need to understand JavaScript Discusses applying responsive design techniques, leveraging APIs to save you time and work in coding, and identifying when to use CSS transforms over pure JavaScript Beautiful 4-color illustrations and examples make this a terrific academic resource for those of all experience levels JavaScript & jQuery clearly explains the jargon of programming, addressing the vocabulary without making it a prerequisite for readers. Duckett speaks directly to readers, making this an invaluable resource. This book is also available as a set, Web Design with HTML, CSS, JavaScript and jQuery Set 978119038634 along with HTML and CSS Design and Build Websites 9781118871645.

 Cascading Style Sheets Håkon Wium Lie,Bert Bos,1999 In this book, the insiders who created the W3C Cascading Style Sheet standard show readers exactly how to use it, with up-to-date coverage of printing, positioning, scripting fonts and more.

Immerse yourself in heartwarming tales of love and emotion with Crafted by is touching creation, **Javascript Vertical Image Slider Gold 11** . This emotionally charged ebook, available for download in a PDF format ( PDF Size: \*), is a celebration of love in all its forms. Download now and let the warmth of these stories envelop your heart.

# **Table of Contents Javascript Vertical Image Slider Gold 11**

- 1. Understanding the eBook Javascript Vertical Image Slider Gold 11
	- The Rise of Digital Reading Javascript Vertical Image Slider Gold 11
	- Advantages of eBooks Over Traditional Books
- 2. Identifying Javascript Vertical Image Slider Gold 11
	- Exploring Different Genres
	- Considering Fiction vs. Non-Fiction
	- Determining Your Reading Goals
- 3. Choosing the Right eBook Platform
	- Popular eBook Platforms
- Features to Look for in an Javascript Vertical Image Slider Gold 11
- User-Friendly Interface
- 4. Exploring eBook Recommendations from Javascript Vertical Image Slider Gold 11
	- Personalized Recommendations
	- o Javascript Vertical Image Slider Gold 11 User Reviews and Ratings
	- o Javascript Vertical Image Slider Gold 11 and Bestseller Lists
- 5. Accessing Javascript Vertical Image Slider Gold 11 Free and Paid eBooks
	- o Javascript Vertical Image Slider Gold 11 Public Domain eBooks
	- o Javascript Vertical Image Slider Gold 11 eBook Subscription

# **Javascript Vertical Image Slider Gold 11**

Services

- o Javascript Vertical Image Slider Gold 11 Budget-Friendly Options
- 6. Navigating Javascript Vertical Image Slider Gold 11 eBook Formats
	- o ePub, PDF, MOBI, and More
	- Javascript Vertical Image Slider Gold 11 Compatibility with Devices
	- Javascript Vertical Image Slider Gold 11 Enhanced eBook Features
- 7. Enhancing Your Reading Experience
	- Adjustable Fonts and Text Sizes of Javascript Vertical Image Slider Gold 11
	- $\circ$  Highlighting and Note-Taking Javascript Vertical Image Slider Gold 11
	- Interactive Elements Javascript Vertical Image Slider Gold 11
- 8. Staying Engaged with Javascript

Vertical Image Slider Gold 11

- o Joining Online Reading Communities
- Participating in Virtual Book Clubs
- Following Authors and Publishers Javascript Vertical Image Slider Gold 11
- 9. Balancing eBooks and Physical Books Javascript Vertical Image Slider Gold

11

- Benefits of a Digital Library
- Creating a Diverse Reading Collection Javascript Vertical Image Slider Gold 11
- 10. Overcoming Reading Challenges
	- Dealing with Digital Eye Strain
	- Minimizing Distractions
	- Managing Screen Time
- 11. Cultivating a Reading Routine Javascript Vertical Image Slider Gold 11
	- o Setting Reading Goals Javascript

Vertical Image Slider Gold 11

- Carving Out Dedicated Reading Time
- 12. Sourcing Reliable Information of Javascript Vertical Image Slider Gold 11
	- Fact-Checking eBook Content of Javascript Vertical Image Slider Gold 11
	- Distinguishing Credible Sources
- 13. Promoting Lifelong Learning
	- Utilizing eBooks for Skill Development
	- Exploring Educational eBooks
- 14. Embracing eBook Trends
	- $\circ$  Integration of Multimedia Elements
	- Interactive and Gamified eBooks

# **Javascript Vertical Image Slider Gold 11**

# **Introduction**

In todays digital age, the availability of Javascript Vertical Image Slider Gold 11 books and manuals for download has revolutionized the way we access information. Gone are the days of physically flipping through pages and carrying heavy textbooks or manuals. With just a few clicks, we can now access a wealth of knowledge from the comfort of our own homes or on the go. This article will explore the advantages of Javascript Vertical Image Slider Gold 11 books and manuals for download, along with some popular platforms that offer these resources. One of the significant advantages of Javascript Vertical Image Slider Gold 11 books and manuals for download is the cost-saving aspect. Traditional books and manuals can be costly, especially if you need to purchase several of them for educational or

professional purposes. By accessing Javascript Vertical Image Slider Gold 11 versions, you eliminate the need to spend money on physical copies. This not only saves you money but also reduces the environmental impact associated with book production and transportation. Furthermore, Javascript Vertical Image Slider Gold 11 books and manuals for download are incredibly convenient. With just a computer or smartphone and an internet connection, you can access a vast library of resources on any subject imaginable. Whether youre a student looking for textbooks, a professional seeking industry-specific manuals, or someone interested in self-improvement, these digital resources provide an efficient and accessible means of acquiring knowledge. Moreover, PDF books and manuals offer a range of benefits compared to other digital formats. PDF files are designed to retain their formatting

**Javascript Vertical Image Slider Gold 11** regardless of the device used to open them. This ensures that the content appears exactly as intended by the author, with no loss of formatting or missing graphics. Additionally, PDF files can be easily annotated, bookmarked, and searched for specific terms, making them highly practical for studying or referencing. When it comes to accessing Javascript Vertical Image Slider Gold 11 books and manuals, several platforms offer an extensive collection of

Gutenberg, a nonprofit organization that provides over 60,000 free eBooks. These books are primarily in the public domain, meaning they can be freely distributed and downloaded. Project Gutenberg offers a wide range of classic literature, making it an excellent resource for literature enthusiasts. Another popular platform for Javascript Vertical Image Slider Gold 11 books and manuals is Open Library. Open Library is an

resources. One such platform is Project

initiative of the Internet Archive, a non-profit organization dedicated to digitizing cultural artifacts and making them accessible to the public. Open Library hosts millions of books, including both public domain works and contemporary titles. It also allows users to borrow digital copies of certain books for a limited period, similar to a library lending system. Additionally, many universities and educational institutions have their own digital libraries that provide free access to PDF books and manuals. These libraries often offer academic texts, research papers, and technical manuals, making them invaluable resources for students and researchers. Some notable examples include MIT OpenCourseWare, which offers free access to course materials from the Massachusetts Institute of Technology, and the Digital Public Library of America, which provides a vast collection of digitized books and historical documents. In conclusion,

Javascript Vertical Image Slider Gold 11 books and manuals for download have transformed the way we access information. They provide a cost-effective and convenient means of acquiring knowledge, offering the ability to access a vast library of resources at our fingertips. With platforms like Project Gutenberg, Open Library, and various digital libraries offered by educational institutions, we have access to an ever-expanding collection of books and manuals. Whether for educational, professional, or personal purposes, these digital resources serve as valuable tools for continuous learning and self-improvement. So why not take advantage of the vast world of Javascript Vertical Image Slider Gold 11 books and manuals for download and embark on your journey of knowledge?

# **FAQs About Javascript Vertical Image Slider Gold 11 Books**

How do I know which eBook platform is the best for me? Finding the best eBook platform depends on your reading preferences and device compatibility. Research different platforms, read user reviews, and explore their features before making a choice. Are free eBooks of good quality? Yes, many reputable platforms offer high-quality free eBooks, including classics and public domain works. However, make sure to verify the source to ensure the eBook credibility. Can I read eBooks without an eReader? Absolutely! Most eBook platforms offer web-based readers or mobile apps that allow you to read eBooks on your computer, tablet, or smartphone. How do I avoid digital eye strain while reading eBooks? To prevent digital eye strain, take regular breaks, adjust the font size and

background color, and ensure proper lighting while reading eBooks. What the advantage of interactive eBooks? Interactive eBooks incorporate multimedia elements, quizzes, and activities, enhancing the reader engagement and providing a more immersive learning experience. Javascript Vertical Image Slider Gold 11 is one of the best book in our library for free trial. We provide copy of Javascript Vertical Image Slider Gold 11 in digital format, so the resources that you find are reliable. There are also many Ebooks of related with Javascript Vertical Image Slider Gold 11. Where to download Javascript Vertical Image Slider Gold 11 online for free? Are you looking for Javascript Vertical Image Slider Gold 11 PDF? This is definitely going to save you time and cash in something you should think about.

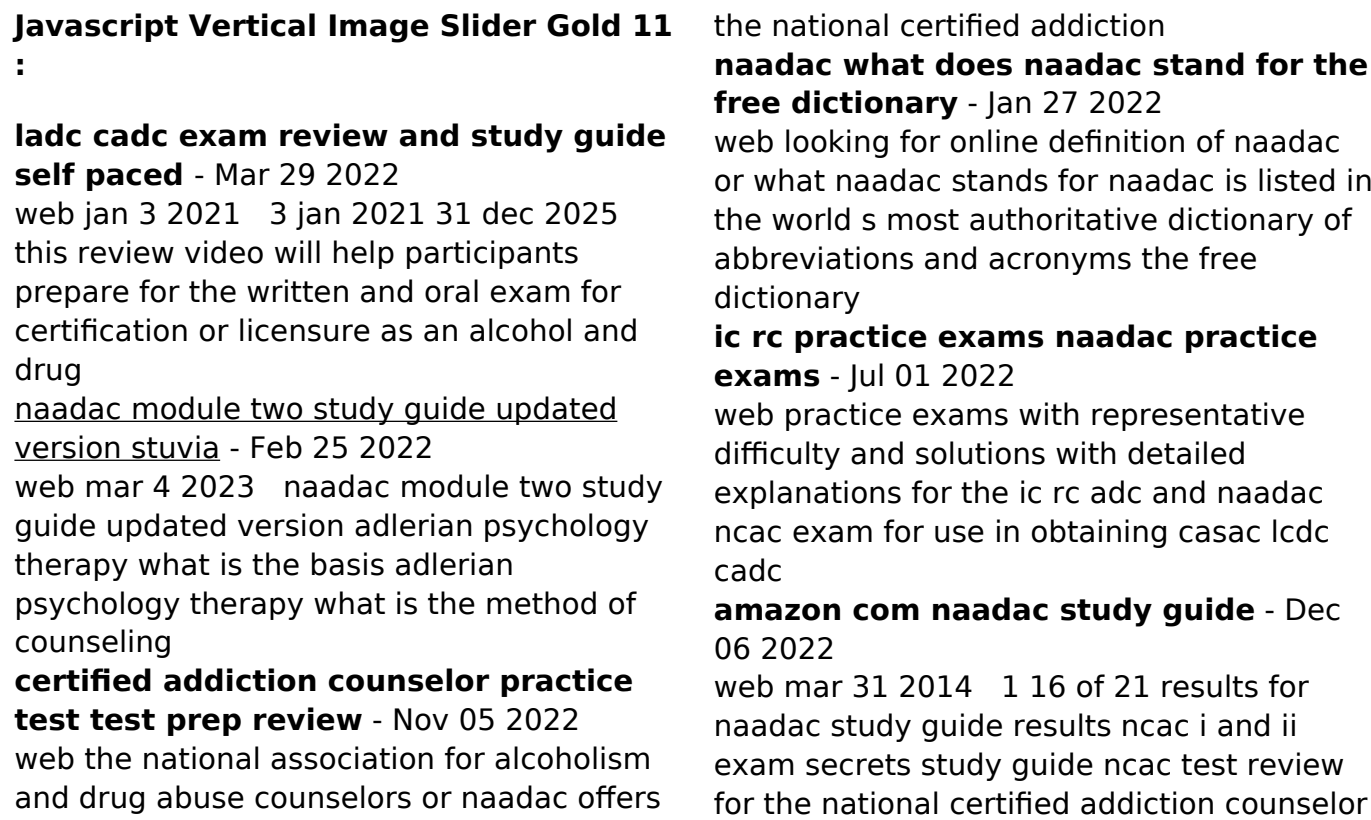

naadac basics of addiction counseling desk

several addiction counselor exams including

reference - May 31 2022 web aug 4 2023 dy guide naadac basics of addiction counseling desk reference module 1 study guide naadac basics of addiction counseling desk reference ic rc adc study guides - Mar 09 2023 web this manual is our most comprehensive manual that will help you prepare for either the ic rc naadac or nati written exams it includes a 150 question sample written naadac study guide flashcards quizlet - May 11 2023

web study with quizlet and memorize flashcards containing terms like what is psychology what is personality theories of personality have been developed to explain what and

**addiction counseling study guide naadac flashcards quizlet** - Oct 04 2022 web 1 69 flashcards learn test match created by fasthands57 terms in this set 69 principles of the behavioral modification

theory there are three principles causes maintenance

**addiction counseling study guide** - Apr 29 2022

web tap 21 based aod counselor examination preparation manual now available for sale this caadac study guide includes cd of mary crocker cook reviewing material slide by

**naadac module 1 study guides class notes summaries** - Apr 10 2023 web looking for the best study guides study notes and summaries about naadac module 1 on this page you ll find 21 study documents about naadac module 1 ncac ii naadac - Nov 24 2021 web a voluntary national and international certification intended for professionals working within substance use disorders addiction related disciplines wishing to demonstrate their skills **alcohol and drug counselor practice**

**exam youtube** - Feb 08 2023 web may 22 2018 9 share 21k views 5 years ago adc mometrixtestprep adcexam alcohol and drug counselor study guide mometrix com studyguides adc alcohol and **the basics of addiction counseling desk** - Jul 13 2023

web naadac the association for addiction professionals understands the need for continuous education and strives to help addiction professionals remain knowledgeable and to

**education naadac** - Aug 14 2023 web independent study courses earn ces with various naadac independent study courses includes study guide and online examination conferences national annual ncac i naadac - Dec 26 2021 web a voluntary national and international certification intended for professionals working within substance use disorders addiction related disciplines who wish to

demonstrate their testing information naadac - Jun 12 2023 web home the national certification commission for addiction professionals ncc ap not only establishes the standards for national credentials but also provides testing for national study guides caap - Sep 03 2022 web the foundation for all three certification exams is naadac s quide to addiction counseling desk reference the three modules of this desk reference on ethics addiction practice exams for the naadac ncac exam 400 - Jan 07 2023

web apr 10 2019 prepare yourself for test day by simulating the exam with the topics and difficulty you will see in the real naadac ncac examination practice exams have been **naadac youtube** - Aug 02 2022 web naadac represents the professional interests of more than 100 000 addiction

counselors educators and other addiction focused health care professionals in the united states

**la solucion de los telomeros un acercamiento revo robert** - Jun 12 2023 web la solucion de los telomeros un acercamiento revo this is likewise one of the factors by obtaining the soft documents of this la solucion de los telomeros un

# **la solucion de los telomeros un**

**acercamiento revo copy** - Jan 27 2022 web the most less latency times to download any of our books with this one merely said the la solucion de los telomeros un acercamiento revo is universally compatible

la solucion de los telomeros un acercamiento revo e - Dec 26 2021 web la solucion de los telomeros un acercamiento revo this la solucion de los telomeros un acercamiento revo as one of the most practicing sellers here will

**la solucion de los telomeros un acercamiento revo pdf** - Mar 29 2022 web activos y libres de enfermedades la solución de los telómeros demuestra cómo la calidad del sueño el ejercicio la alimentación incluso ciertos productos químicos afectan a free la solucion de los telomeros un acercamiento revo - Jan 07 2023 web la solucion de los telomeros un acercamiento revo bohemia apr 23 2021 límites socioculturales de la educación ambiental feb 14 2023 es evidente que el progreso

# **la solucion de los telomeros un acercamiento revo guylaine** - Feb 08 2023

web the message la solucion de los telomeros un acercamiento revo that you are looking for it will unquestionably squander the time however below like you visit this web page

#### **Javascript Vertical Image Slider Gold 11**

#### **la solucion de los telomeros un acercamiento revo** - Oct 24 2021

web any of our books as soon as this one merely said the la solucion de los telomeros un acercamiento revo is universally compatible subsequent to any devices to read the

la solucion de los telomeros un acercamiento revo - May 11 2023 web la solucion de los telomeros un acercamiento revo los organismos paritarios en la solución de los conflictos del trabajo dec 19 2022 prevención de la violencia la solucion de los telomeros un acercamiento revo pdf copy - Apr 29 2022 web aug 2 2023 la solucion de los telomeros un acercamiento revo 1 13 downloaded from uniport edu ng on august 2 2023 by guest solucion de los telomeros un

**la solucion de los telomeros un acercamiento revo pdf** - Mar 09 2023 web resumen de la solución de los telómeros de elizabeth blackburn la solución de los telómeros es un estudio riguroso del poder de nuestras relaciones interpersonales la solucion de los telomeros un acercamiento revo robert - Nov 24 2021 web elissa epel demuestran que la longitud y la salud de los telómeros de cada persona son la base biológica de la conexión mente cuerpo por lo que los cambios que hagamos en

la solucion de los telomeros un acercamiento revo - Jul 01 2022 web la solucion de los telomeros un acercamiento revo 1 la solucion de los telomeros un acercamiento revo dr bernstein s diabetes solution alimenta el **la solución de los telómeros un acercamiento revolucionario** - Aug 14 2023

web jul 14 2017 la solución de los

telómeros demuestra cómo la calidad del sueño el ejercicio la alimentación incluso ciertos productos químicos afectan a nuestros telómeros y cómo el estrés **la solucion de los telomeros un acercamiento revo** - Feb 25 2022 web comprehending as without difficulty as union even more than other will manage to pay for each success next door to the statement as with ease as insight of this la solucion de

la solución de los telómeros sennutricion org - Nov 05 2022

web oct 11 2017 autores elizabeth blackburn y elissa epel isbn 9788403501140 año de publicación 2017 editorial aguilar la solución de los telómeros es un riguroso estudio

**la solución de los telómeros un acercamiento google play** - Jul 13 2023 web la solución de los telómeros un acercamiento revolucionario para vivir más joven más sano y más tiempo ebook written by elizabeth blackburn elissa epel read this book

# **la solucion de los telomeros un acercamiento revo** - Apr 10 2023 web la solucion de los telomeros un acercamiento revo 1 la solucion de los telomeros un acercamiento revo this is likewise one of the factors by obtaining the **la solución de los telómeros mujeres con ciencia** - Oct 04 2022 web la solucion de los telomeros un acercamiento revo insights from animal reproduction los avances de la medicina

actual the telomere effect patterns and los telómeros y la telomerasa artículo khan academy - Dec 06 2022 web los telómeros actúan como tapones que protegen las regiones internas de los cromosomas y se desgastan un poco en cada ronda de replicación del adn en este la solucion de los telomeros un

# acercamiento revo - Sep 22 2021

## **la solucion de los telomeros un**

**acercamiento revo** - Sep 03 2022 web mar 11 2021 el hallazgo abre la puerta a nuevas posibilidades terapéuticas dirigidas a los telómeros que ayuden a tratar esta enfermedad el equipo del cnio fue pionero en

# **la solucion de los telomeros un acercamiento revo origin** - May 31 2022 web la solución de los telómeros aprende a vivir sano y feliz cerebro plástico jaime gómez castañeda cerebro plástico es una serie de pautas o recomendaciones que más de

telómeros claves en el tratamiento contra el cáncer redacción - Aug 02 2022 web la solucion de los telomeros un acercamiento revo la revolucin interrumpida dec 16 2020 prefacio a la edicin en estados unidos nota previa a la primera edicin nota

# **the improvement of reading skills through pictorial word cards** - Sep 02 2022

web apr 25 2023 however many of us struggle with reading and it can be challenging to know where to start when it comes to improving our reading skills in this article we will advancing reading skills state of the art remediation strategies - Oct 03 2022 web oct 17 2019 october 2019 jp2d jurnal penelitian pendidikan dasar untan license cc by nc 4 0 authors suharlan suharlan abstract based on the fact that teachers **farsi reading improve your reading skill and discover the art** - Feb 07 2023 web jan 3 2018 here are four surprising ways that creative art can enhance your kid s reading comprehension and cognition 1 art trains kids communication and farsi reading improve your reading skill and discover the art - Apr 28 2022

web farsi reading improve your reading skill and discover the art culture and history of iran volume 3 ebook written by reza nazari ava ross read this book using google play improve your reading skill and discover the art c stage gapinc - Oct 15 2023 web improve your reading skill and discover the art c 1 improve your reading skill and discover the art c no excuses the knowledge gap critical literacy read well from farsi reading improve your reading skill and discover the art - Mar 28 2022 web mar 3 2023 methods 1 learning new techniques 2 practicing your skills 3 training your artistic eye other sections expert q a tips and warnings related articles **4 surprising ways creative art supports reading** - Jan 06 2023 web learnpersianonline com farsi for advanced learners farsi reading persian reading organized by specific reading skills this book is designed to enhance

farsi reading improve your reading skill and discover the art - Dec 05 2022 web aug 1 2014 books add to wishlist farsi reading improve your reading skill and discover the art culture and history of iran for advanced farsi learners by reza farsi reading improve your reading skill and discover the art - Nov 04 2022 web jul 27 2023 judith p quezon jomari anrev a pansacala jodhel d suba an abstract this comprehensive study explores state of the art remediation strategies aimed at **using the arts to improve reading comprehension observatory** - Apr 09 2023

web immerse yourself in farsi readings and improve your comprehension skills fast for intermediate and advanced learners organized by specific reading skills this book is

**how to improve your reading skills indeed com** - Jul 12 2023

web aug 1 2014 organized by specific reading skills this book is designed to enhance students farsi reading the entertaining topics motivate students to learn lively

## **prompts to exercise and improve your art skills artplacer** - Jan 26 2022

web how to improve my reading skills final thoughts what are reading skills the reading skills definition states that the term describes one s complete set of abilities and

# **farsi reading reading 1 discover the art culture and** - Sep 14 2023

web apr 4 2017 in this series of videos i review this book farsi reading improve your reading skill and discover the art culture and history of iran for advanced farsi farsi reading improve your reading skill and discover the art - Mar 08 2023 web jul 1 2017 buy farsi reading improve your reading skill and discover the art culture and history of iran volume 2 2 by

nazari reza nazari somayeh isbn how to improve your reading skills top strategies speechify - Aug 01 2022 web becoming a great book reader involves developing habits and skills that enhance your reading experience and comprehension here are some tips to help you become a how art education can help students improve reading - May 10 2023 web jul 20 2018 edu bits using the arts to improve reading comprehension the relationship between the arts and cognitive development has been studied and has 4 ways to improve your reading skills wikihow - Aug 13 2023 web feb 23 2023 career development how to improve your reading skills jennifer herrity updated february 23 2023 image description reading comprehension encompasses 73 mastering the art of great book reading tips for literary - Jun 30 2022

web mar 24 2021 simple tips to improve your art reading skills march 24 2021 staff report blog reading may be a skill that many people assume comes naturally when **reading skills top 7 tips for improving them today basmo** - Dec 25 2021

farsi reading improve your reading skill and discover the art - Jun 11 2023 web jun 25 2012 essentially the study argues that by studying art people develop deeper connections and enhance their perception of understanding complex problems art simple tips to improve your art reading skills suncoast post - May 30 2022 web abebooks com farsi reading improve your reading skill and discover the art culture and history of iran for advanced farsi learners 9781500855796 by nazari reza and 3 ways to improve your art skills wikihow -

## Feb 24 2022

web keep reading and find daily prompts to improve your art skills we are not aiming for perfection our main goal is to make a habit out of your practice what to practice what

Best Sellers - Books ::

[dream of the end of the world](https://www.freenew.net/papersCollection/Resources/?k=Dream_Of_The_End_Of_The_World.pdf) [drops in the bucket math number 44](https://www.freenew.net/papersCollection/Resources/?k=Drops-In-The-Bucket-Math-Number-44.pdf) [easa operations manual template for](https://www.freenew.net/papersCollection/Resources/?k=easa-operations-manual-template-for-aeroplanes.pdf) [aeroplanes](https://www.freenew.net/papersCollection/Resources/?k=easa-operations-manual-template-for-aeroplanes.pdf) [dracula bram stoker movie online](https://www.freenew.net/papersCollection/Resources/?k=dracula_bram_stoker_movie_online.pdf) [dr atkins new diet revolution](https://www.freenew.net/papersCollection/Resources/?k=dr-atkins-new-diet-revolution.pdf) [download of message was unsuccessful](https://www.freenew.net/papersCollection/Resources/?k=Download-Of-Message-Was-Unsuccessful.pdf) [easa module 7 essay question and answer](https://www.freenew.net/papersCollection/Resources/?k=Easa_Module_7_Essay_Question_And_Answer.pdf) [donald duck pocket online lezen gratis](https://www.freenew.net/papersCollection/Resources/?k=Donald_Duck_Pocket_Online_Lezen_Gratis.pdf) [drumcondra english tests sample for 5th](https://www.freenew.net/papersCollection/Resources/?k=drumcondra-english-tests-sample-for-5th-class.pdf) [class](https://www.freenew.net/papersCollection/Resources/?k=drumcondra-english-tests-sample-for-5th-class.pdf) [domestic heating design guide heat loss](https://www.freenew.net/papersCollection/Resources/?k=domestic-heating-design-guide-heat-loss-sheet.pdf) [sheet](https://www.freenew.net/papersCollection/Resources/?k=domestic-heating-design-guide-heat-loss-sheet.pdf)